### **Бюджетное учреждение высшего образования**

Ханты-Мансийского автономного округа-Югры "Сургутский государственный университет"

> УТВЕРЖДАЮ Проректор по УМР

\_\_\_\_\_\_\_\_\_\_\_\_\_\_Е.В. Коновалова

15 июня 2023 г., протокол УМС №5

## **Компьютерная графика**

# рабочая программа дисциплины (модуля)

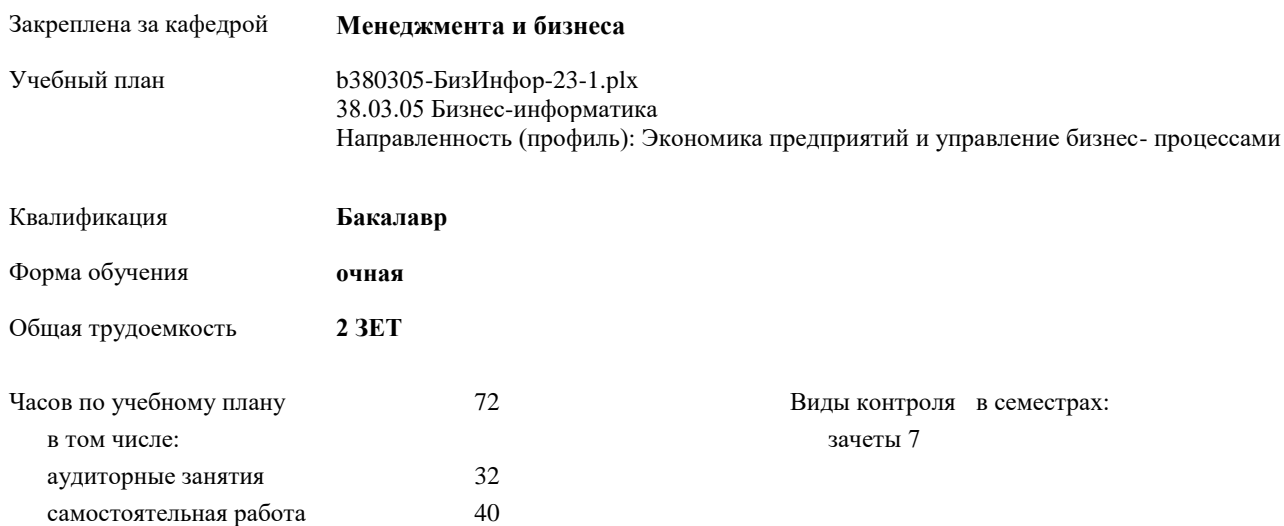

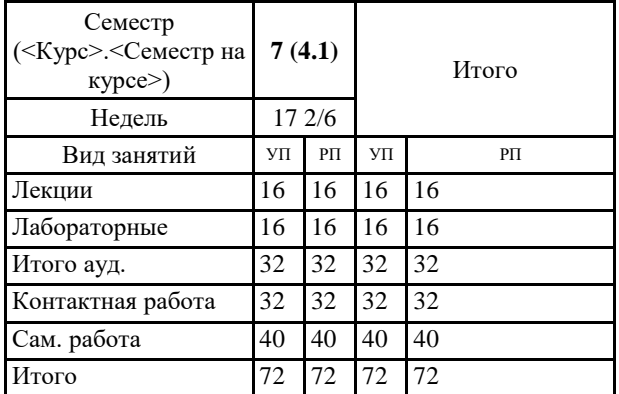

#### **Распределение часов дисциплины по семестрам**

Программу составил(и): *Ст. преп., Антонов Л.А.*

Рабочая программа дисциплины **Компьютерная графика**

разработана в соответствии с ФГОС:

Федеральный государственный образовательный стандарт высшего образования - бакалавриат по направлению подготовки 38.03.05 Бизнес-информатика (приказ Минобрнауки России от 29.07.2020 г. № 838)

составлена на основании учебного плана: 38.03.05 Бизнес-информатика Направленность (профиль): Экономика предприятий и управление бизнес-процессами утвержденного учебно-методическим советом вуза от 15.06.2023 протокол № 5.

Рабочая программа одобрена на заседании кафедры **Менеджмента и бизнеса**

Зав. кафедрой д.э.н., доцент Ширинкина Е.В.

УС протокол № 4 от 11.02.2023 Председатель УС к.э.н., доц. Шарамеева О.А.

#### **1. ЦЕЛИ ОСВОЕНИЯ ДИСЦИПЛИНЫ**

1.1 Формирование у обучающихся знаний об основных понятиях, конструкциях, элементах графического дизайна интерфейсов информационных систем и визуализации данных в виде двумерных и трехмерных графических изображений; умений и навыков построения графического дизайна интерфейсов информационных систем и визуализации данных в виде двумерных и трехмерных изображений с использованием графической библиотеки OpenGL.

## **2. МЕСТО ДИСЦИПЛИНЫ В СТРУКТУРЕ ООП** Цикл (раздел) ООП: Б1.В.22 **2.1 Требования к предварительной подготовке обучающегося:** 2.1.1 Архитектура информационных систем **2.2 Дисциплины и практики, для которых освоение данной дисциплины (модуля) необходимо как предшествующее:** 2.2.1 Основы WEB- инжиниринга

### **3. КОМПЕТЕНЦИИ ОБУЧАЮЩЕГОСЯ, ФОРМИРУЕМЫЕ В РЕЗУЛЬТАТЕ ОСВОЕНИЯ ДИСЦИПЛИНЫ (МОДУЛЯ)**

**ПК-7.3: Способен использовать математические методы и модели для решения профессиональных задач и разработки новых подходов**

#### **В результате освоения дисциплины обучающийся должен**

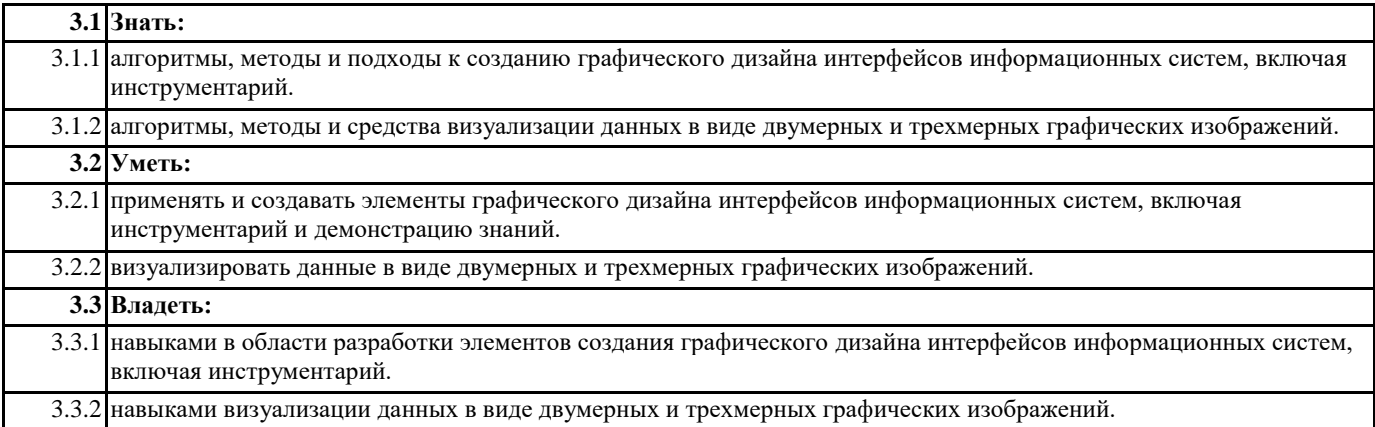

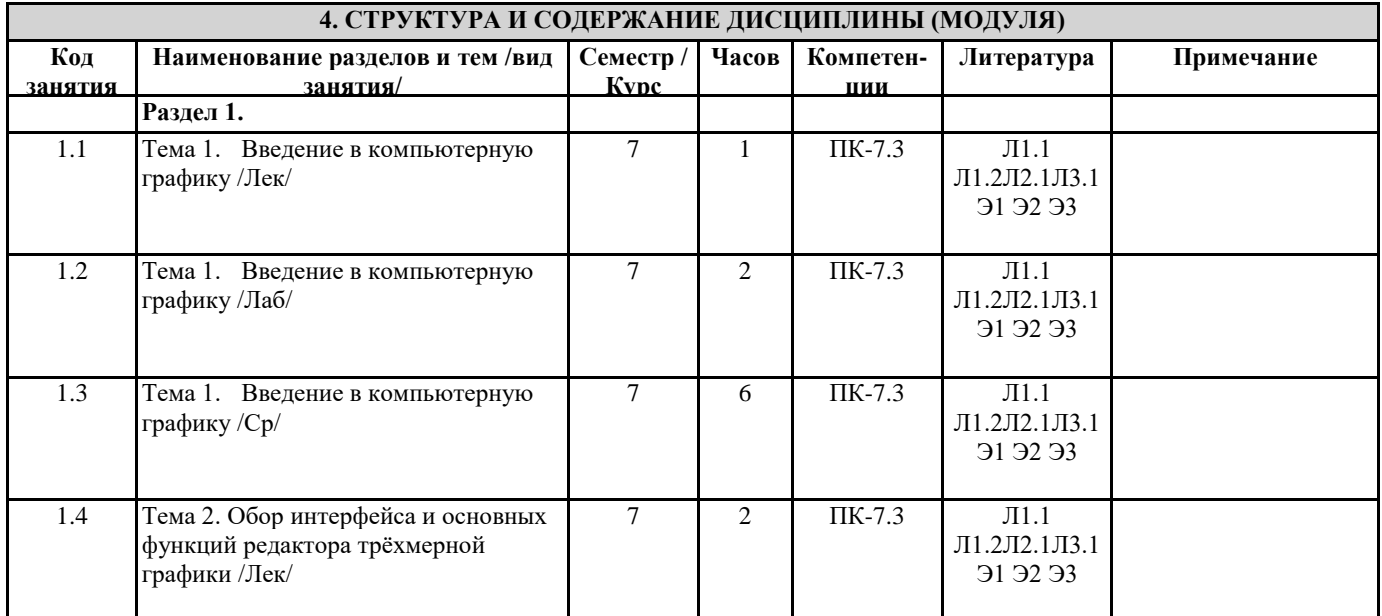

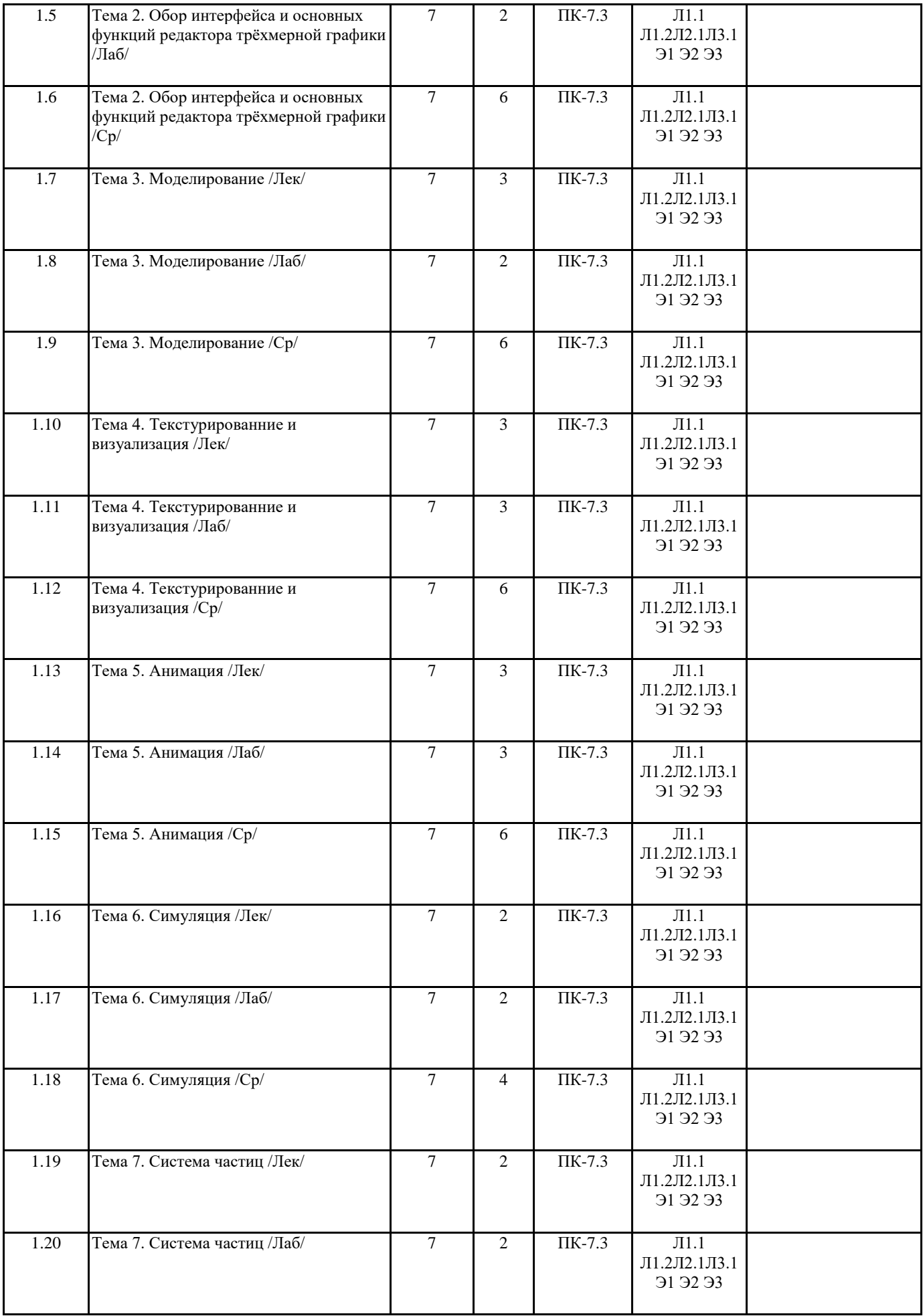

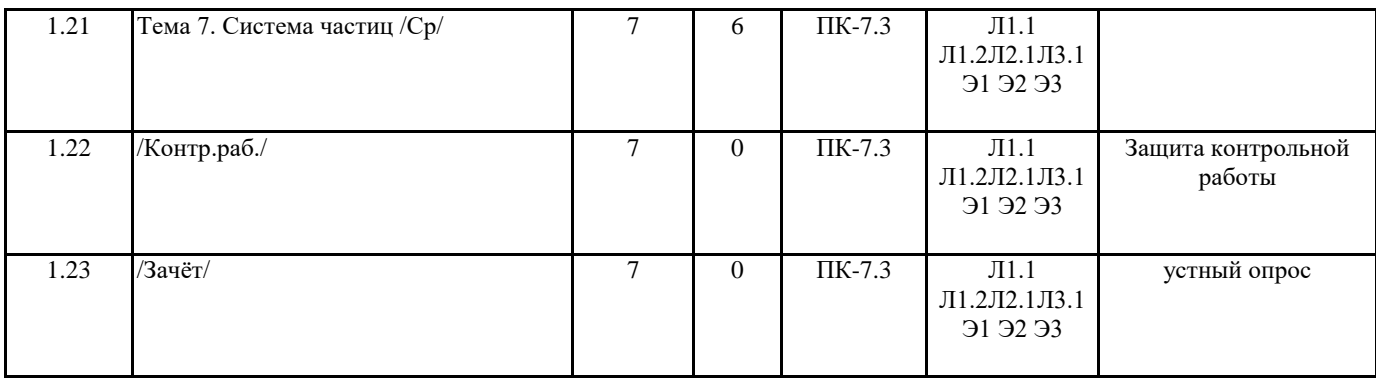

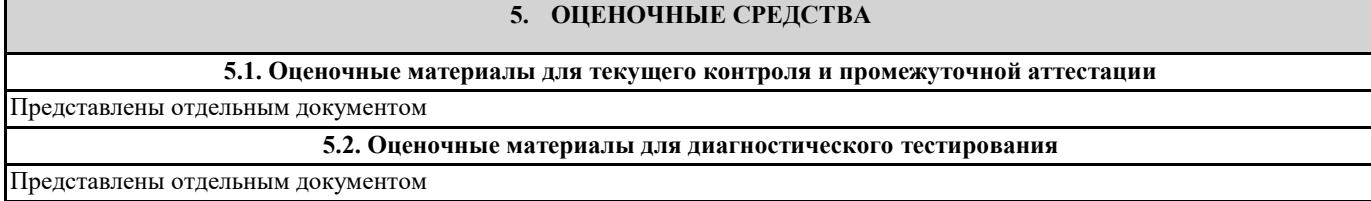

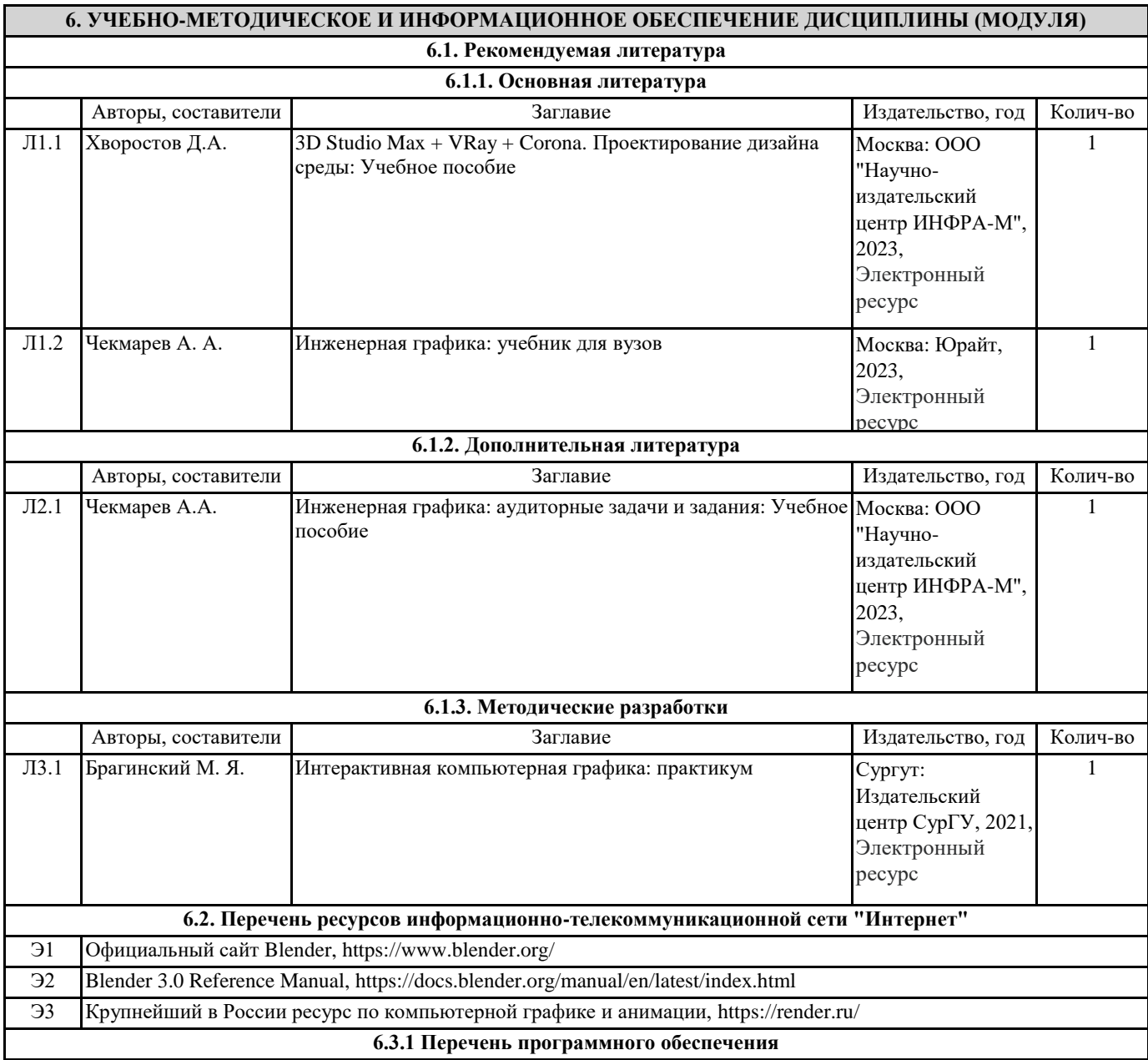

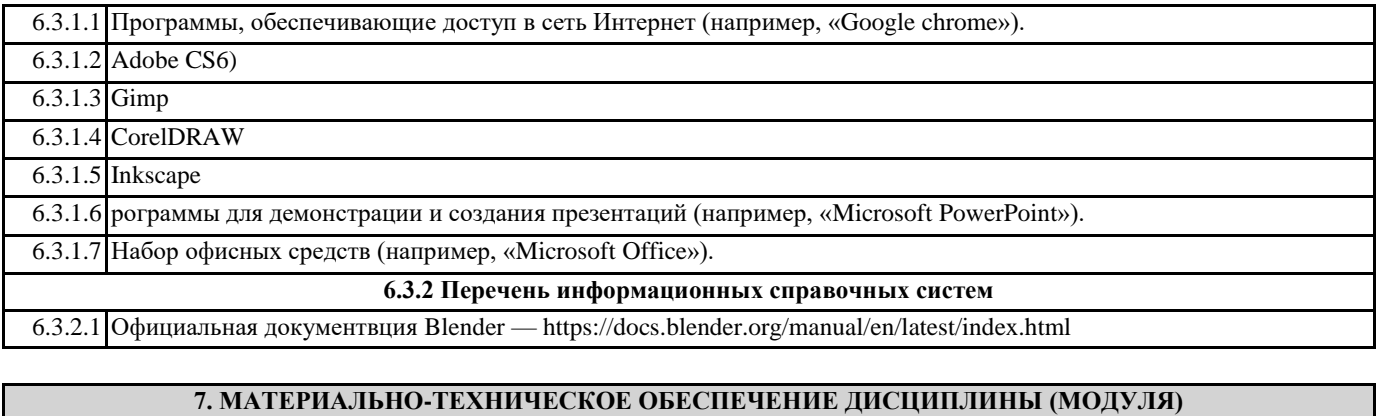

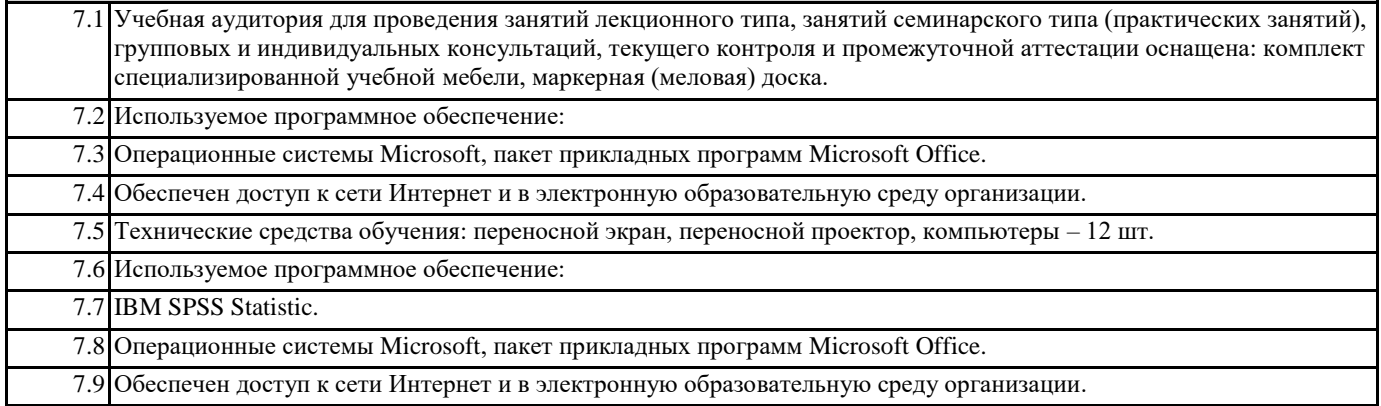